# **METADATA AND NUMERICAL DATA CAPTURE:** Thermal Expansivity  $\alpha$  = (1/V<sub>m</sub>)(∂V<sub>m</sub>/∂T)<sub>p</sub>

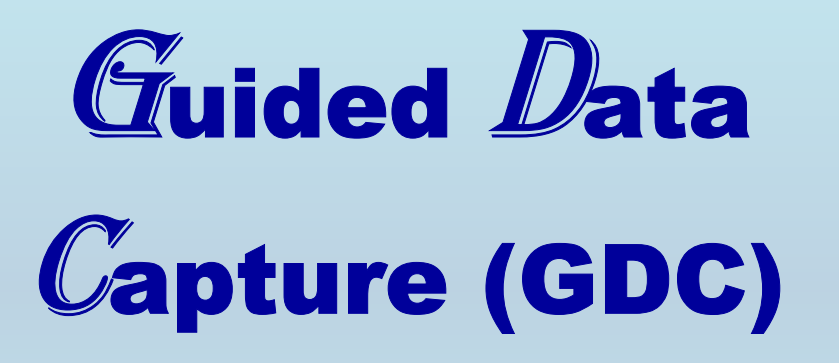

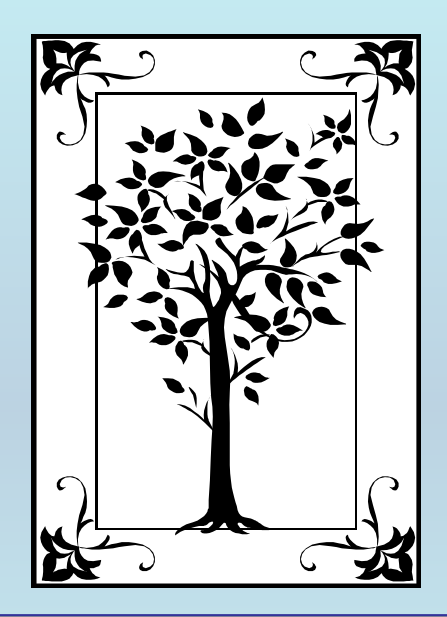

**This tutorial describes METADATA AND NUMERICAL DATA CAPTURE:** THERMAL EXPANSIVITIES for 1 component **with the Guided Data Capture (GDC) software.** 

# NOTE:

**The tutorials proceed sequentially to ease the descriptions. It is not necessary to enter** *all* **compounds before entering** *all* **samples, etc.**

**Compounds, samples, properties, etc., can be added or modified at any time.** 

**However, the hierarchy must be maintained (i.e., a property cannot be entered, if there is no associated sample or compound.)**

### The experimental data used in this example is from:

Determination of isobaric thermal expansivity of organic compounds from 0.1 to 30 MPa at 30 °C with an isothermal pressure scanning microcalorimeter

Sylvain Verdier and Simon Ivar Andersen<sup>\*</sup> Engineering Research Centre IVC-SEP, Department of Chemical Engineering Denmark Technical University, DK-2800 Lyngby, Denmark \* Corresponding author: sia@kt.dtu.dk

### **Thermal expansivities for 1 component** n-hexane

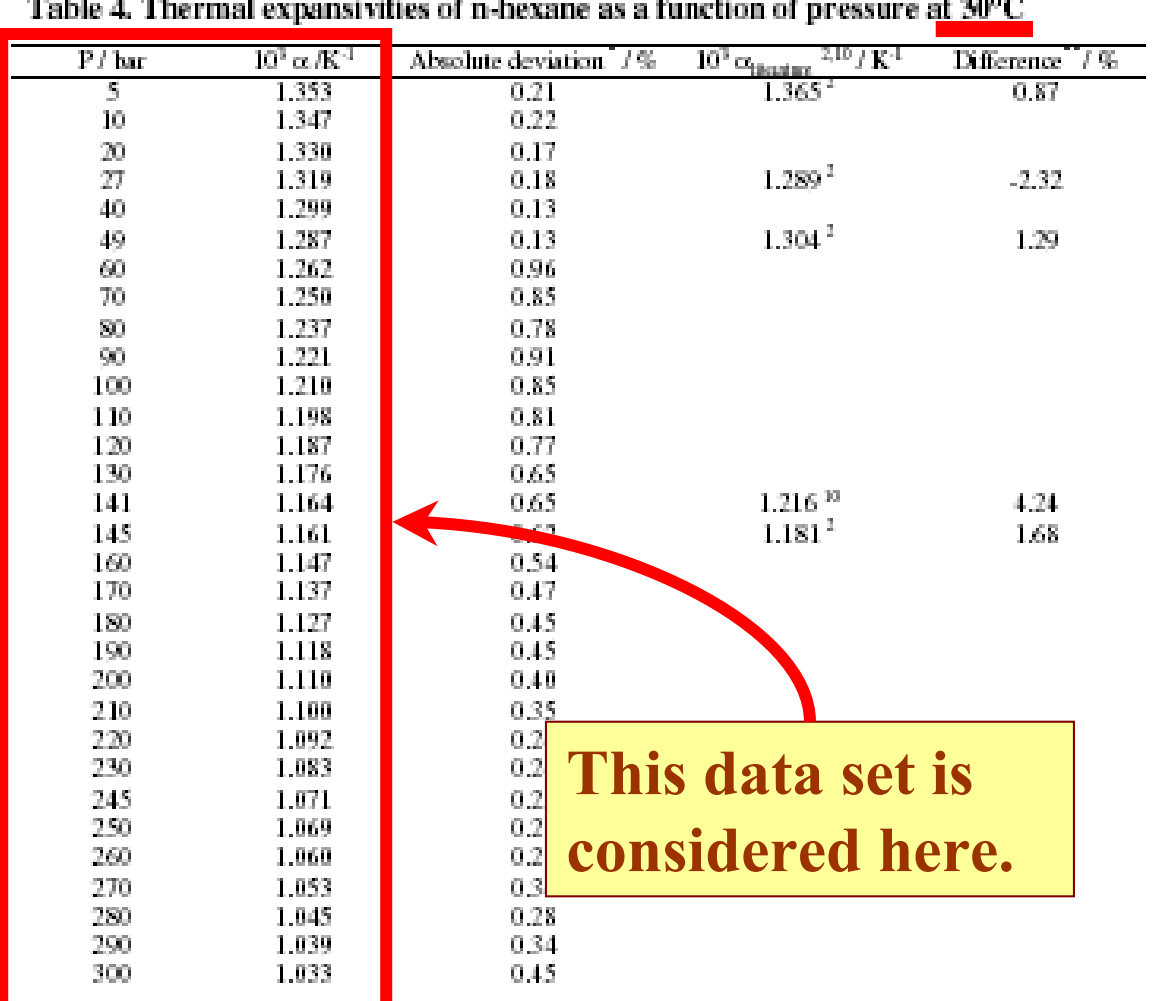

 $\hat{}$  : absolute deviation - (average of the absolute deviation of data points from their mean)/arithmetic mean

 $\overline{\phantom{a}}^*$  : Difference = (literature = results) / literature

In  $^2$  , T = 301.5 K and in  $^{10}$  , T = 303.15 K

# **Experimental Method Info :**

**Scanning transitiometry**

## **Uncertainty estimates:**

Table 2. Uncertainty of the different sensors

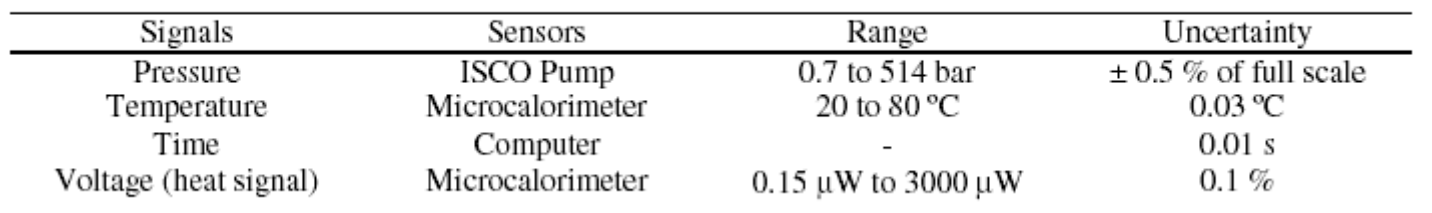

the uncertainty has been evaluated at 2 %.

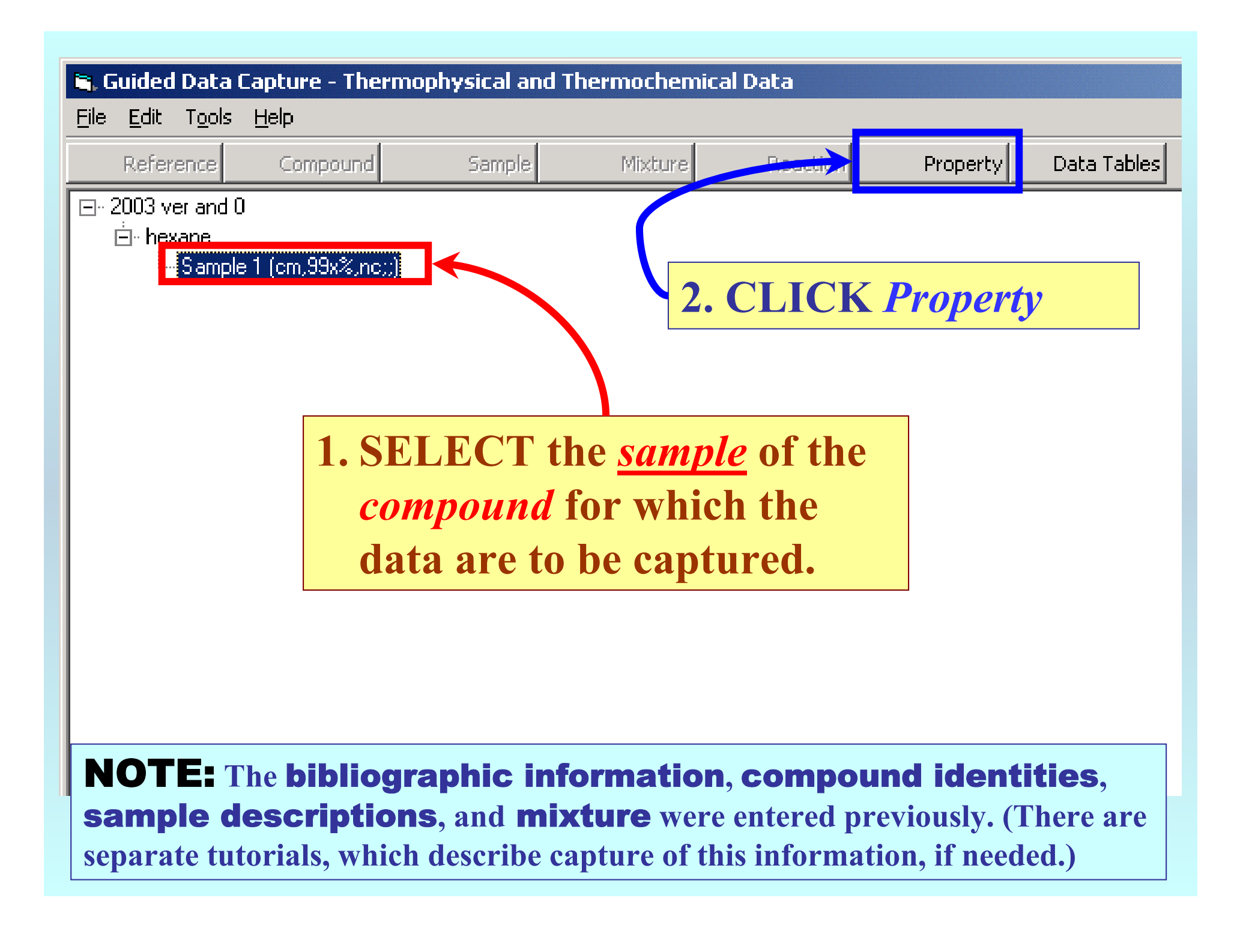

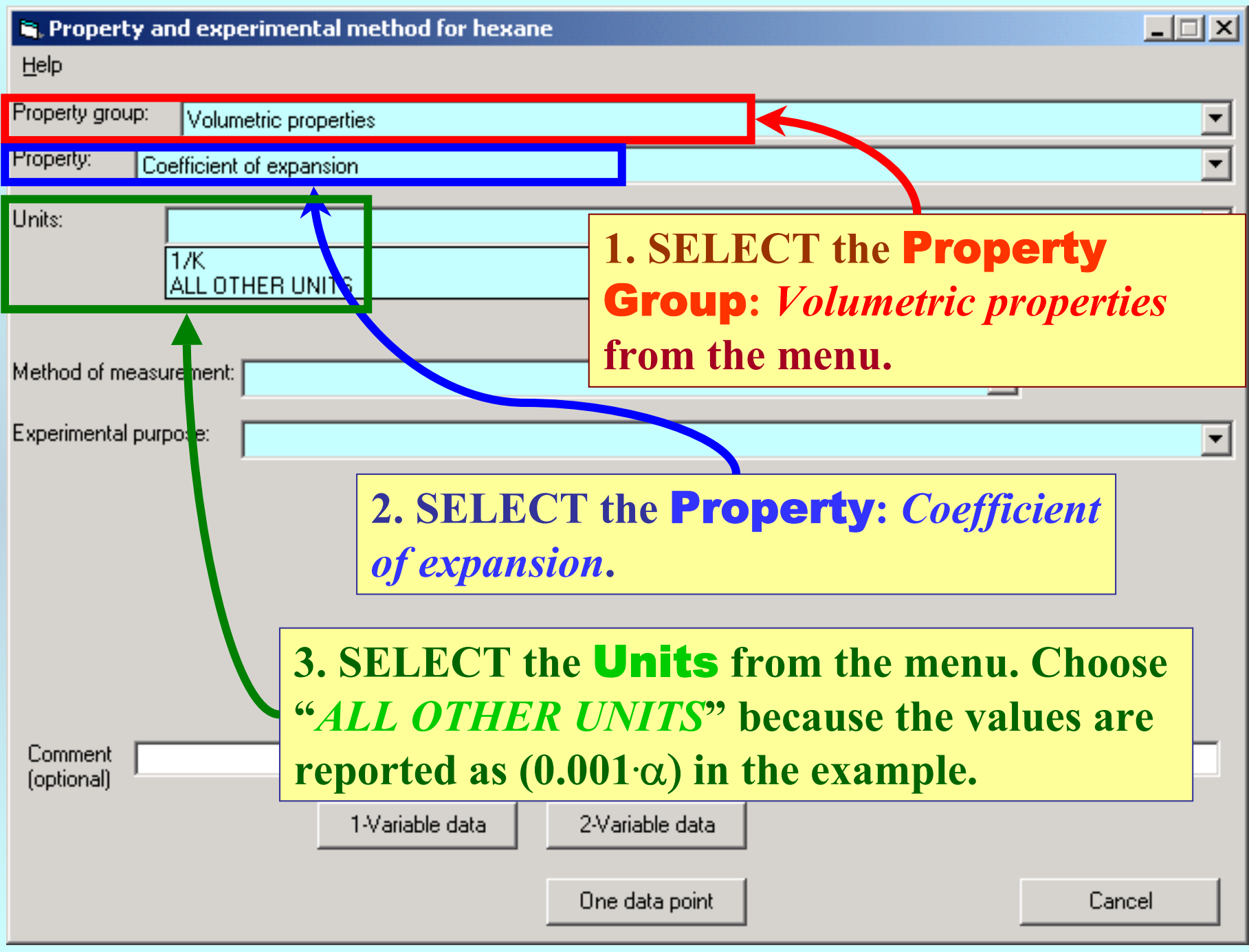

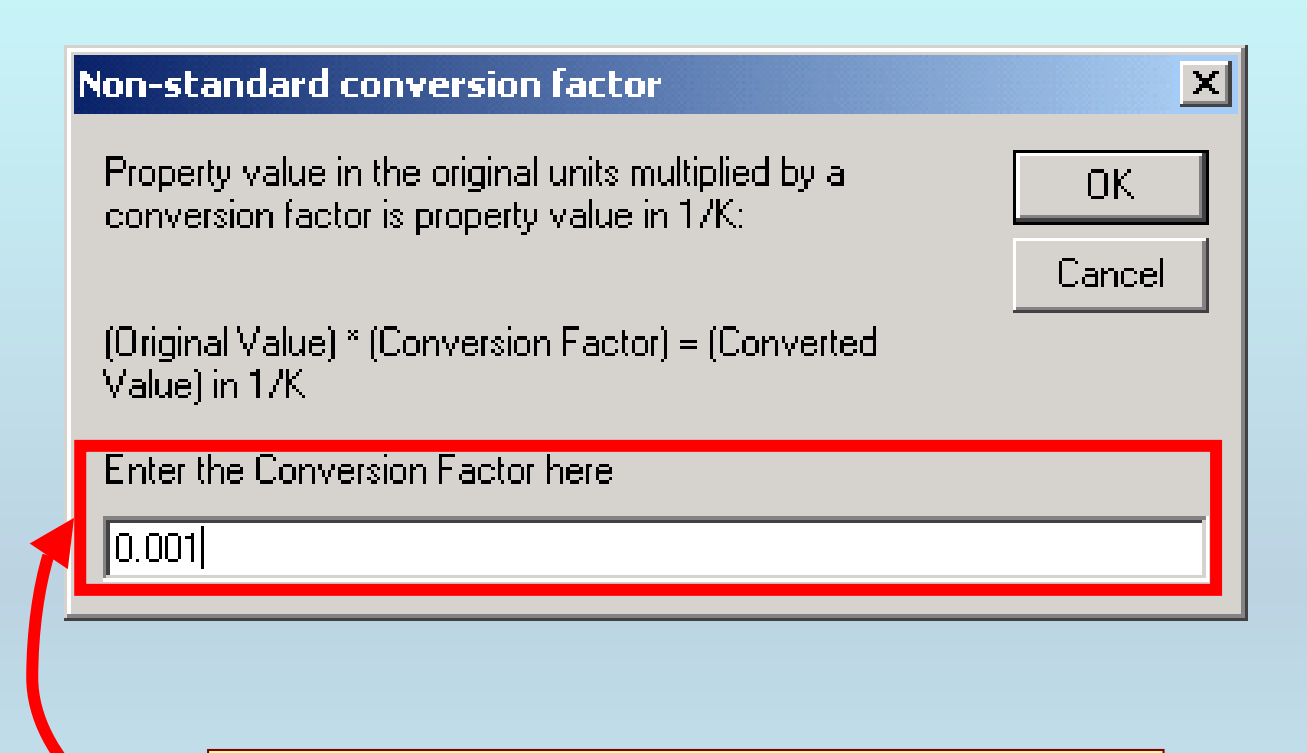

**ENTER the Conversion Factor to** obtain (1/K). Here, it is 0.001.

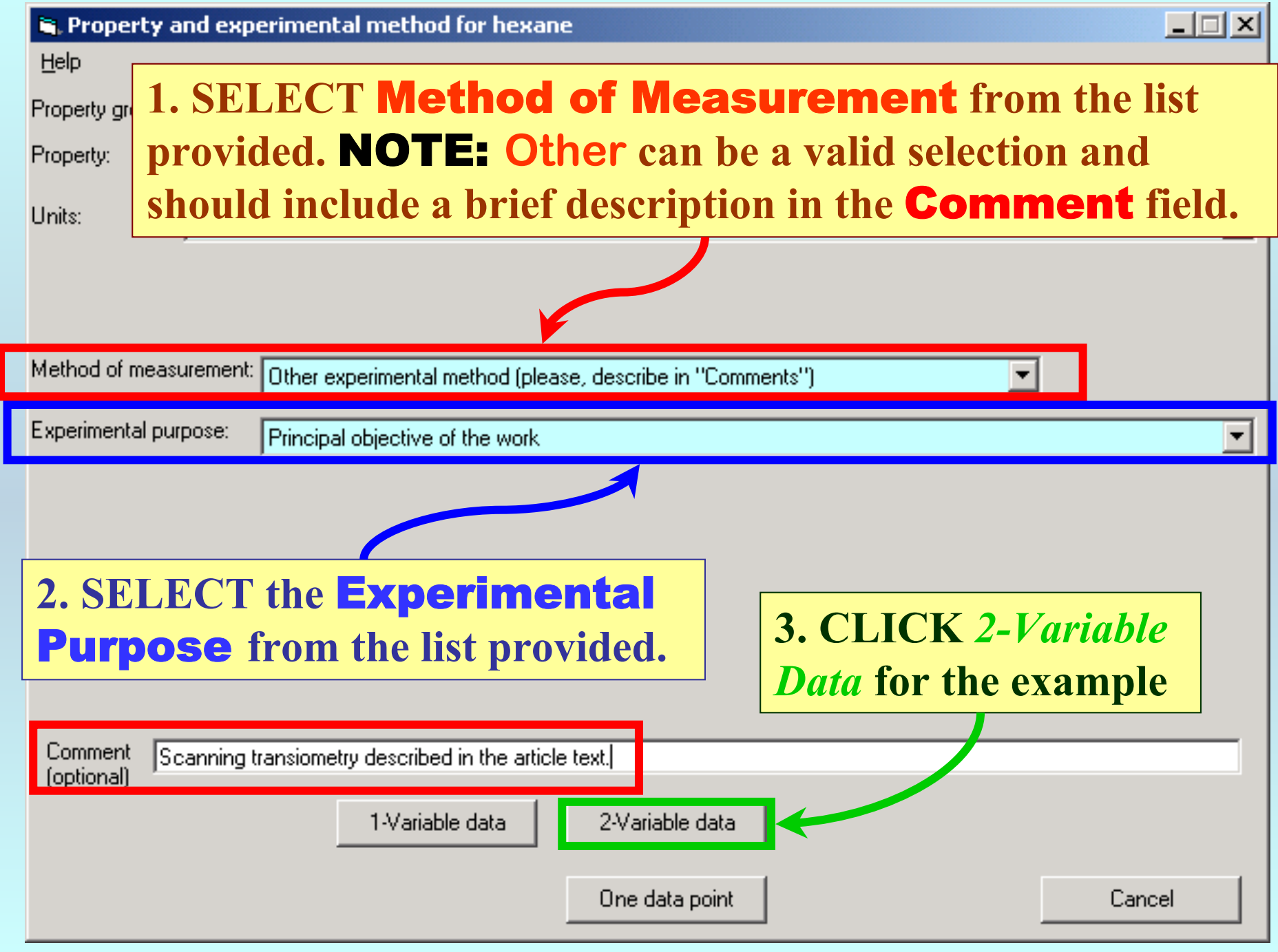

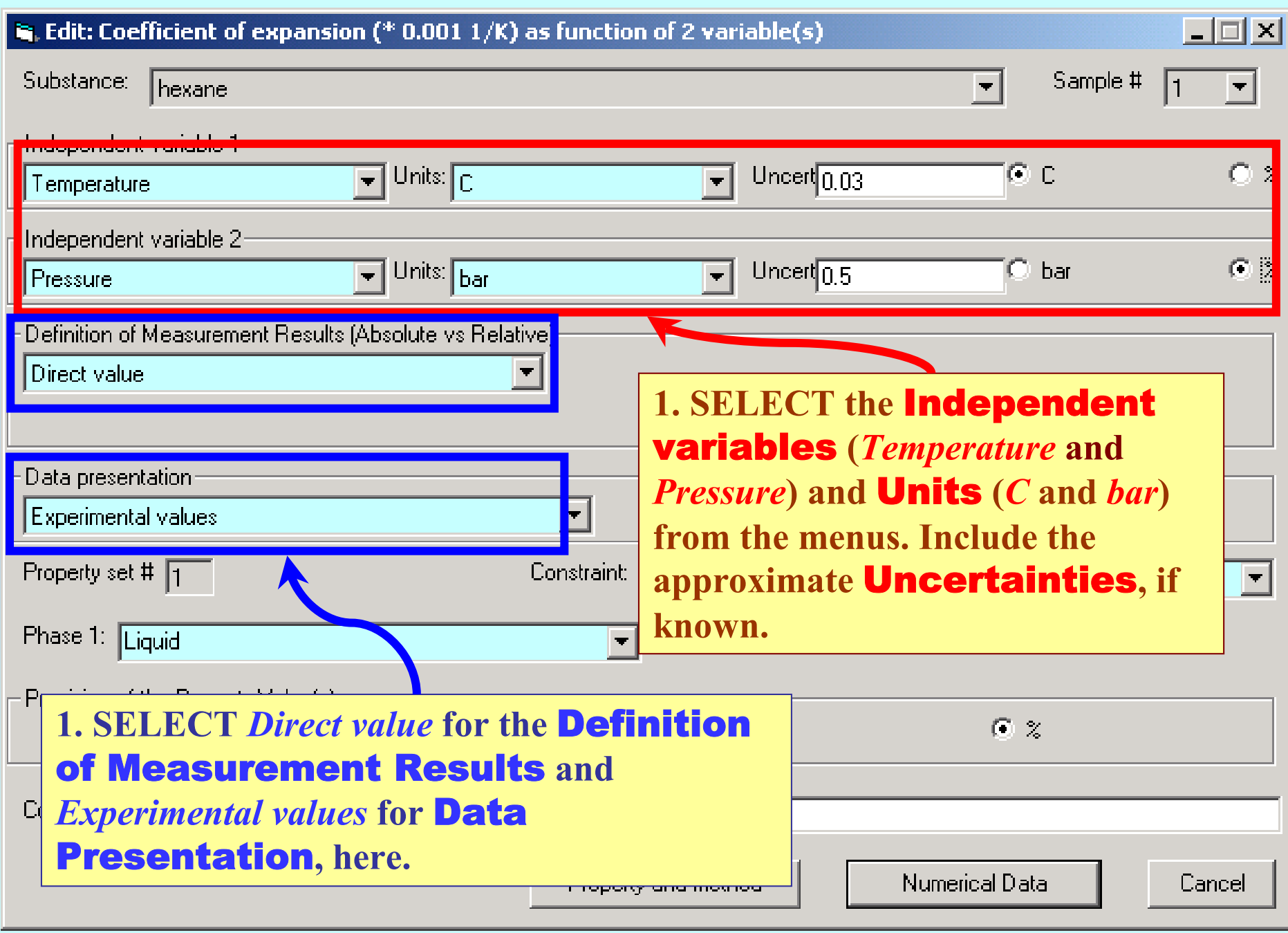

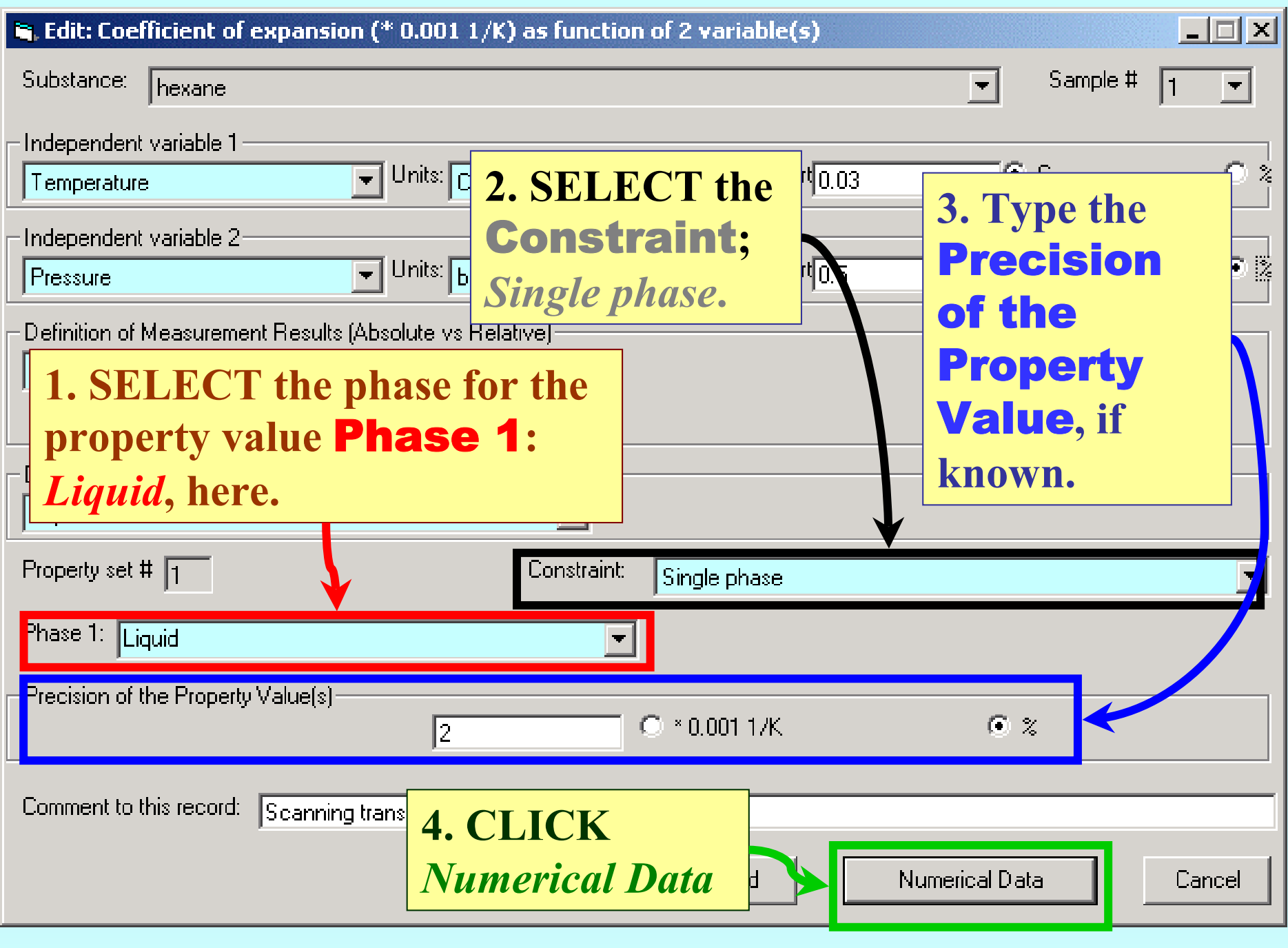

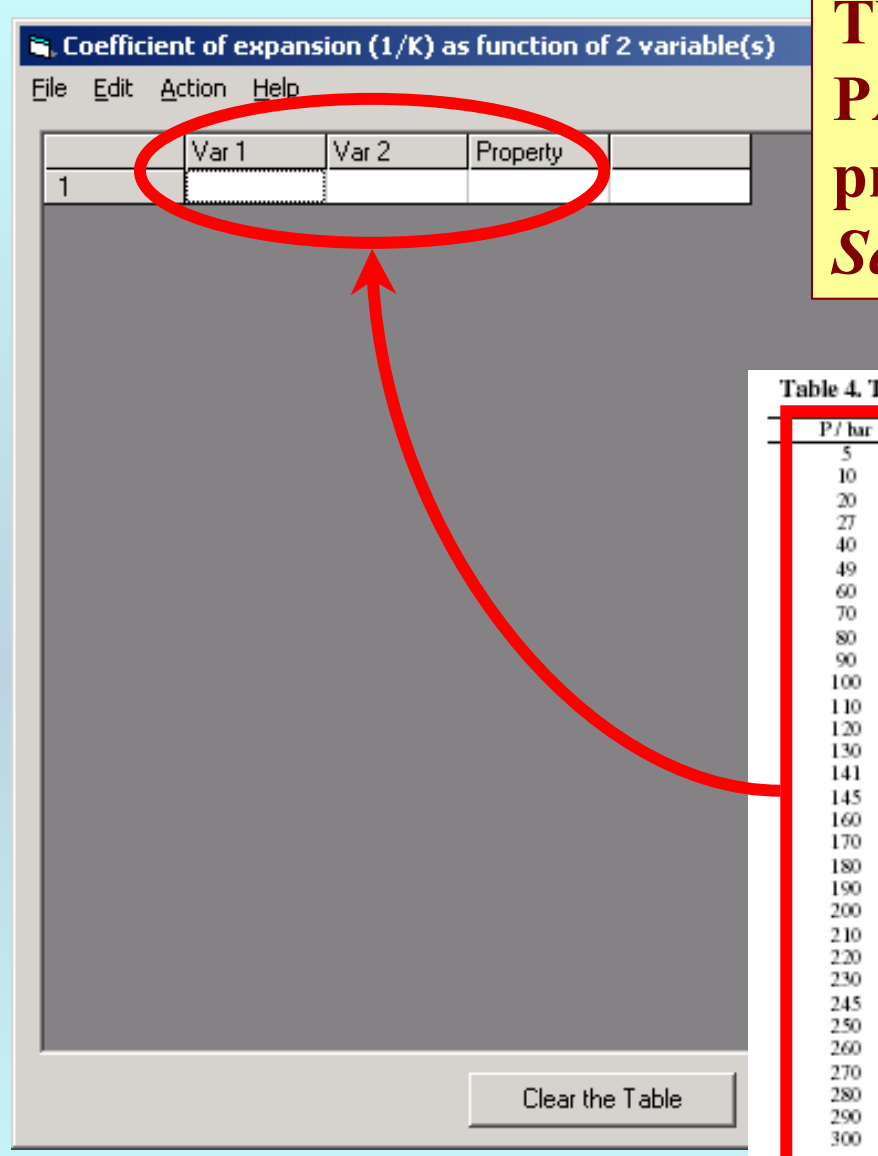

TYPE, or much preferably, **PASTE** the variable and property values into the table. See next page...

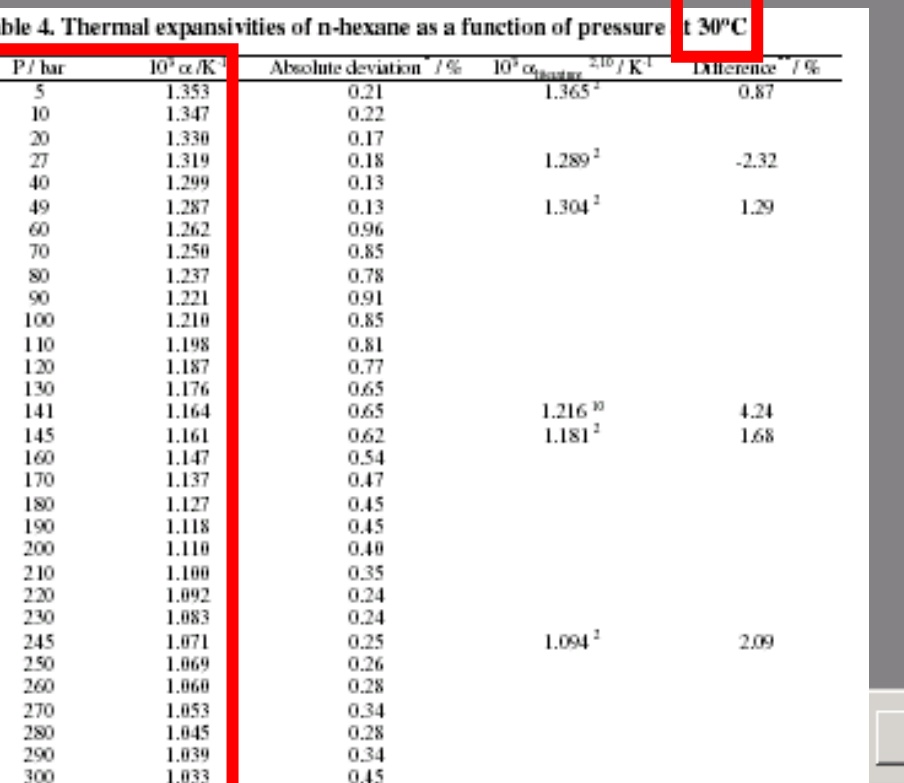

s absolute deviation = (average of the absolute deviation of data points from their mean)/arithmetic mean :

 $\dddot{\hspace{0.1in}}$ : Difference = (literature = results) / literature

In  $^{2}$ , T = 301.5 K and in  $^{10}$ , T = 303.15 K

 $|D| \times |$ 

Cancel

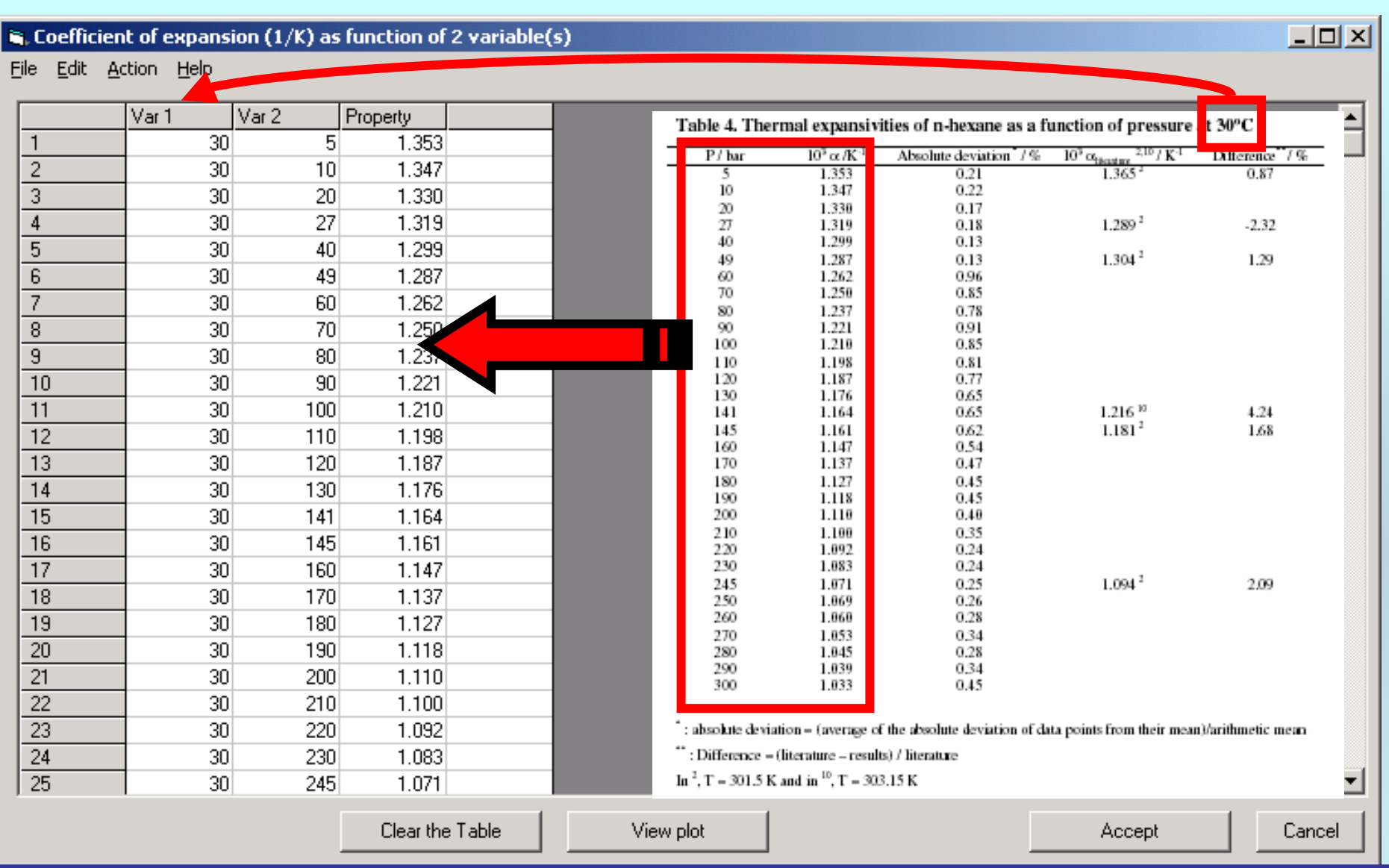

NOTE: **Simple CUT/PASTE procedures can be used within the table to convert the original table into the required number of columns. (This can also be done externally in spreadsheet software, e.g., EXCEL.)**

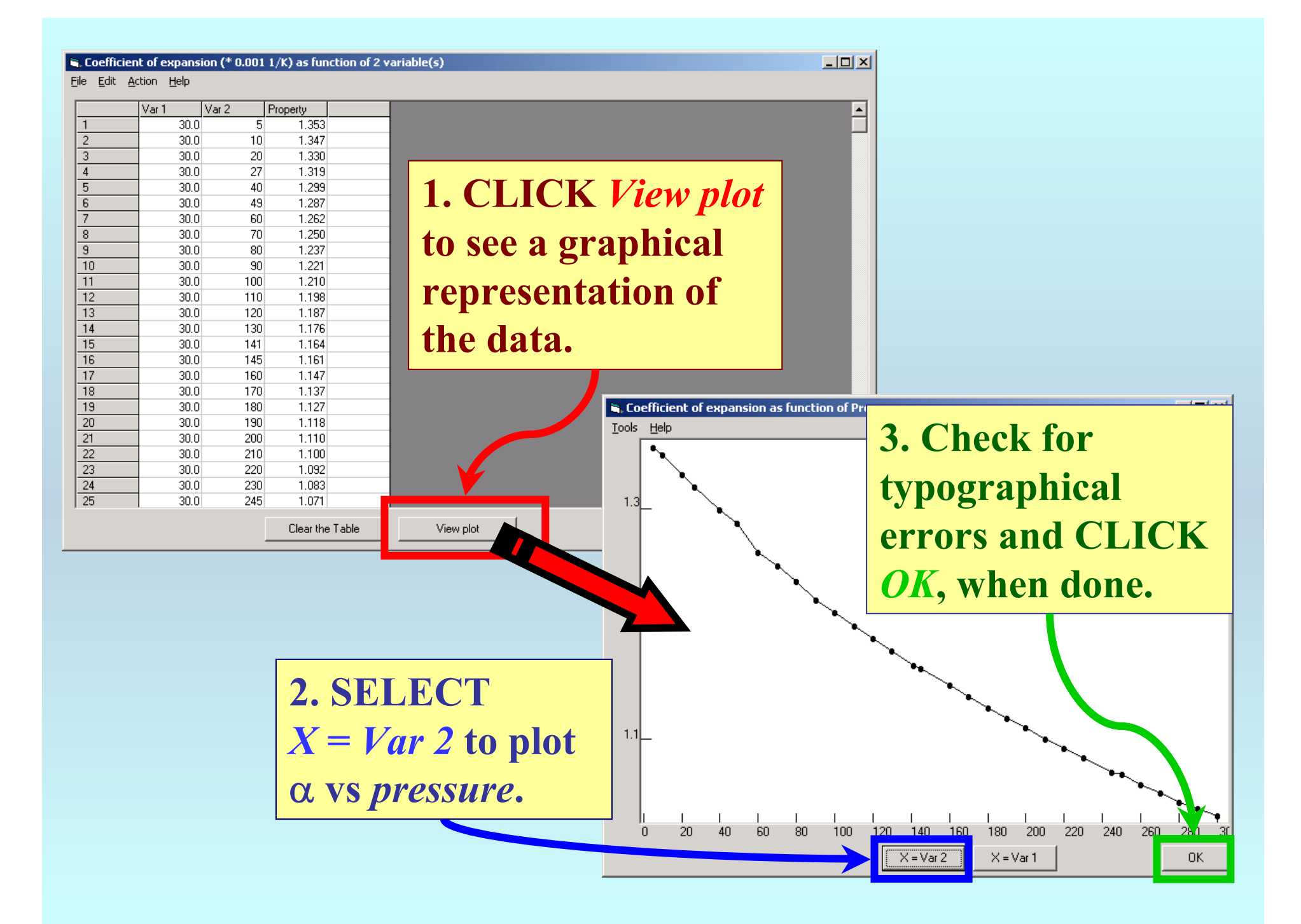

#### $\mathbb{R}$  Coefficient of expansion (1/K) as function of 2 variable(s)

File Edit Action Help

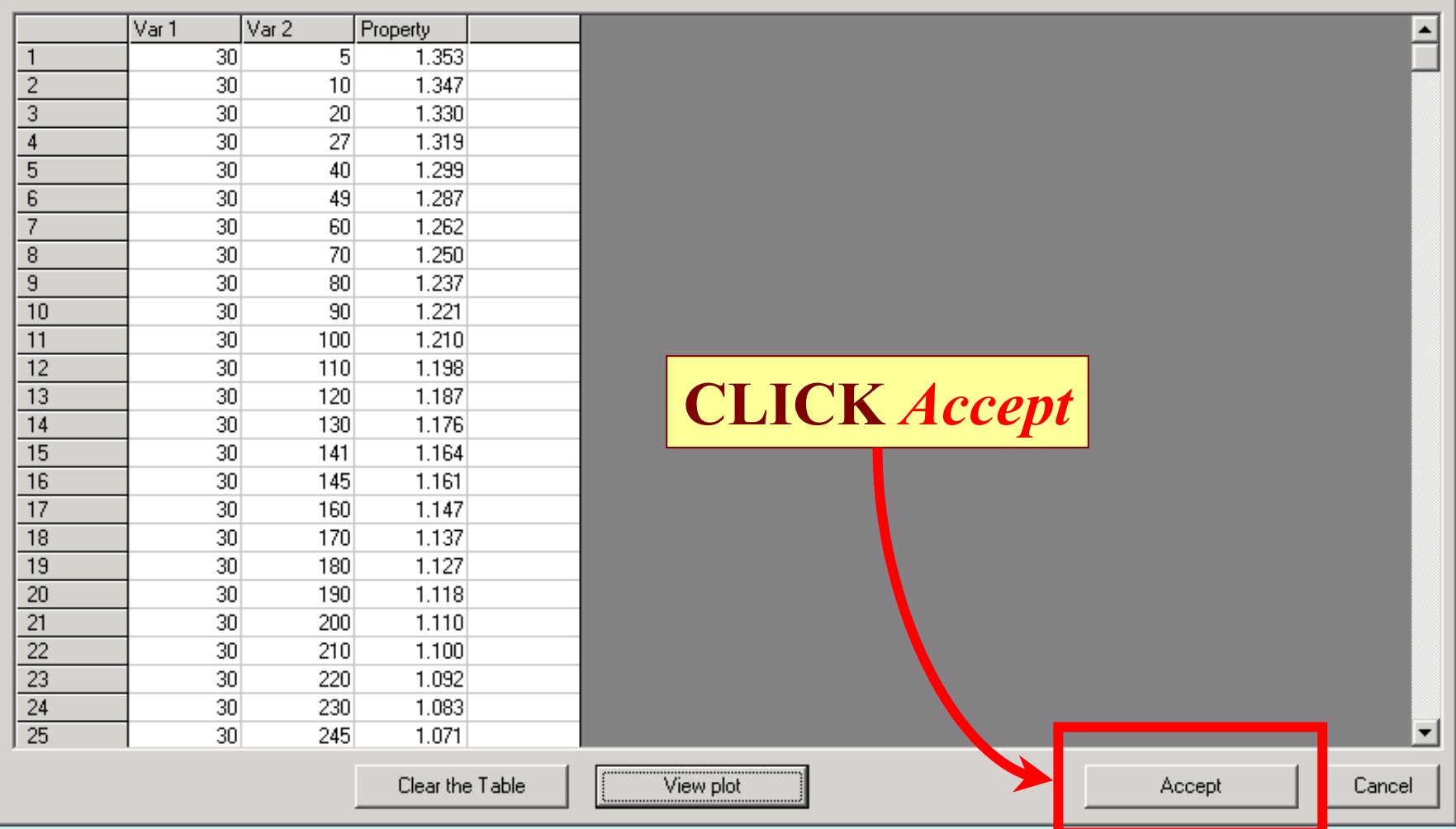

 $\boxed{\underline{\mathbf{L}} \boxtimes \underline{\mathbf{K}}}$ 

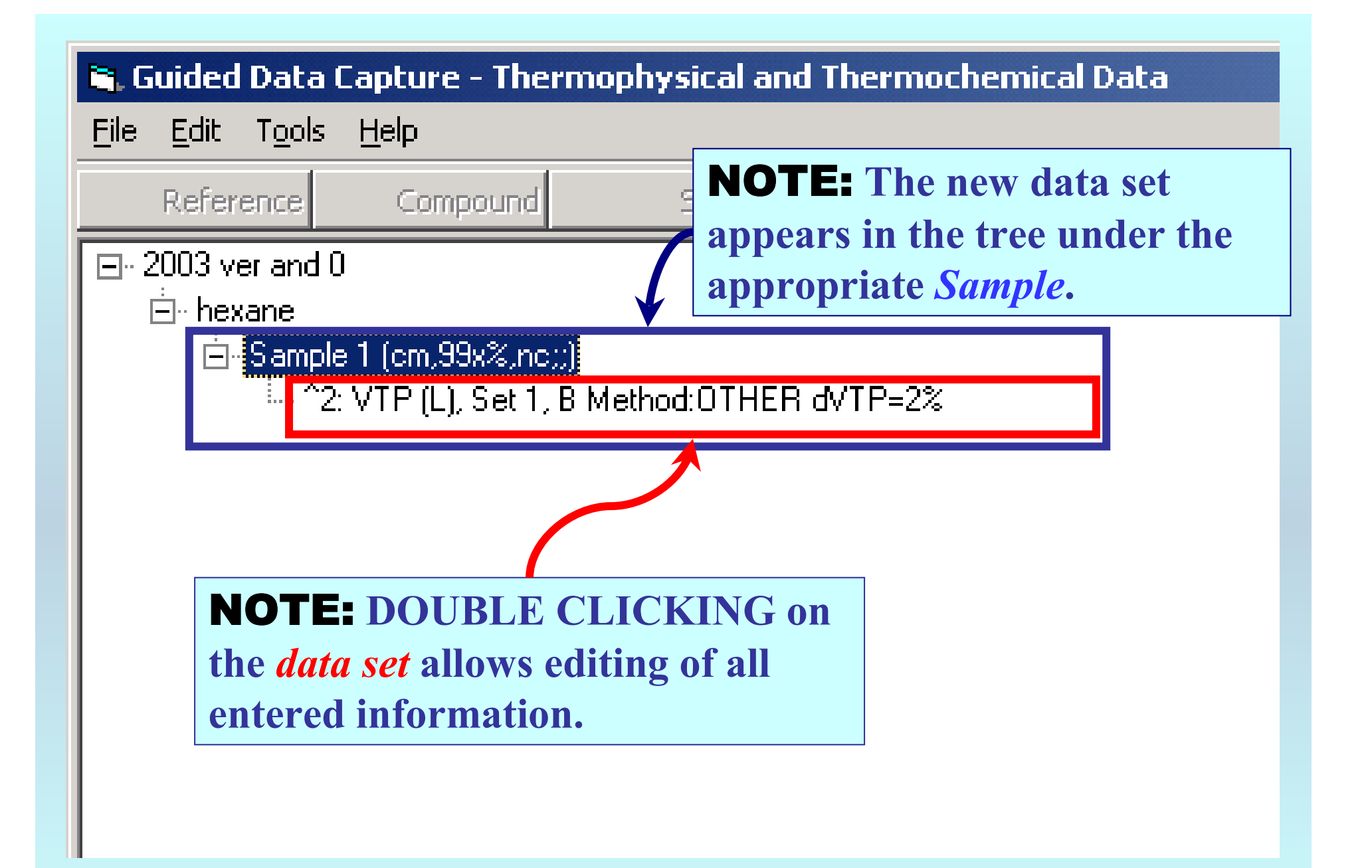

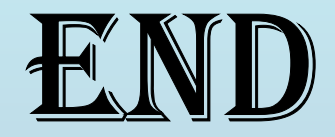

**Continue with other compounds, samples, properties, reactions, etc...**

*or* **save your file and exit the program.**